## Exam Number/Code:700-280

**Exam Name:** Email Security for Field Engineers

Version: Demo

QUESTION: 1

By default, how do Outbreak filters avoid quarantining false positives?

A. False positives do not occur as the Anti-Virus engine will check the signature against

the incoming mail. Only positive matches against the signature are quarantined for

checking later on.

B. False positives are released as updates provide a better description of suspected

attachment.

C. Positive matches are not quarantined. They are dropped.

D. All false positives must be guarantined until a Virus signature is received so that they

can be checked.

Answer: B

QUESTION: 2

Which of the following two RAT entries will accept mail for example.com and all of its sub-

domains? (Choose two.)

A. \*@example.com

B. .example.com

C. example.com

D. \*@\*.example.com

Answer: B,C

QUESTION: 3

A new C-160 has been delivered and needs to be configured. What subnet and C-Series

interface does your laptop need to be configured on?

A. Data1192.168.10.0/24

B. Data 2192.168.10.0/24

C. Data2192.168.42.0/24

D. Data1192.168.42.0/24

Answer: D

QUESTION: 4

| A. policyconfig B. dictionaryconfig C. filters D. weightedconfig                                                                                                    |
|----------------------------------------------------------------------------------------------------|
| Answer: B                                                                                                    |
| QUESTION: 5                                                                                                    |
| Which option describes when a DLP incident occurs?                                                                                                    |
| <ul> <li>A. when potentially sensitive content appears in a message</li> <li>B. when one or more users receive classified information via email</li> <li>C. when a system administrator fails to enable the DLP feature key</li> <li>D. if a message contains a number that looks like a credit card number</li> </ul> |
| Answer: A                                                                                                    |
| QUESTION: 6                                                                                                    |
| Which option correctly describes the encryption technologies that should be used with "TLS Preferred" Guaranteed Secure Delivery?                                                                                                    |
| <ul><li>A. Try to use TLS. If it fails, use envelope encryption.</li><li>B. Try envelope encryption first. If it fails, use TLS.</li><li>C. Always use envelope encryption.</li><li>D. Always use TLS. If TLS fails, bounce the message.</li></ul>                                                                     |
| Answer: A                                                                                                    |
| QUESTION: 7                                                                                                    |

Which command is used to enable weighted filtering in an Email Security Appliance?

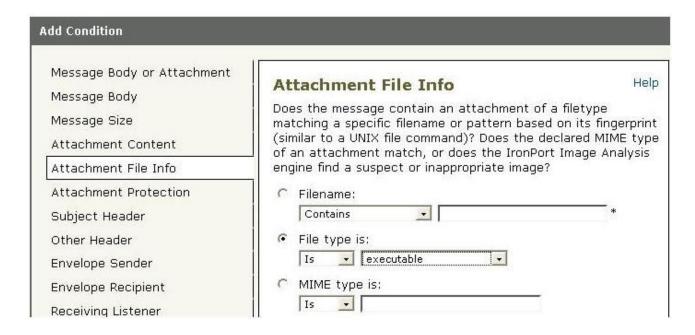

Refer to the exhibit. Based on the Add Condition menu which of listed file attachments will be matched? (Choose two.)

- A. A .msi attachment that has had its file extension changed to .pdf
- B. A .pdf attachment that has had its file extension changed to .exe.
- C. A.pdf attachment
- D. A .exe attachment.

Answer: B,D

## **QUESTION: 8**

While running the system setup wizard, what are the default settings for Senderbase Network Participation and Auto Support?

A. SBNP: onAuto Support: on B. SBNP: onAuto Support: off C. SBNP: offAuto Support: off D. SBNP: offAuto Support: on

Answer: A

## **QUESTION: 9**

At what point in the SMTP conversation can the SMTP client send message headers?

- A. Between RCPTTO and DATA
- B. Between HELO and MAIL FROM
- C. Between DATA and a period"." on a single line
- D. Between MAIL FROM and RCPTTO

Answer: C

QUESTION: 10

What is the best solution to prevent directory harvest attacks?

- A. Create an access list as a content dictionary and match this resource, with a content filter, against incoming emails.
- B. Specify all of the legitimate mailbox addresses in the RAT.
- C. Enable LDAP Accept.
- D. Create an access list as a content dictionary and match this resource, with a message filter, against incoming emails

Answer: C